[Uploaded For Mac](https://fancli.com/1vh4mh)

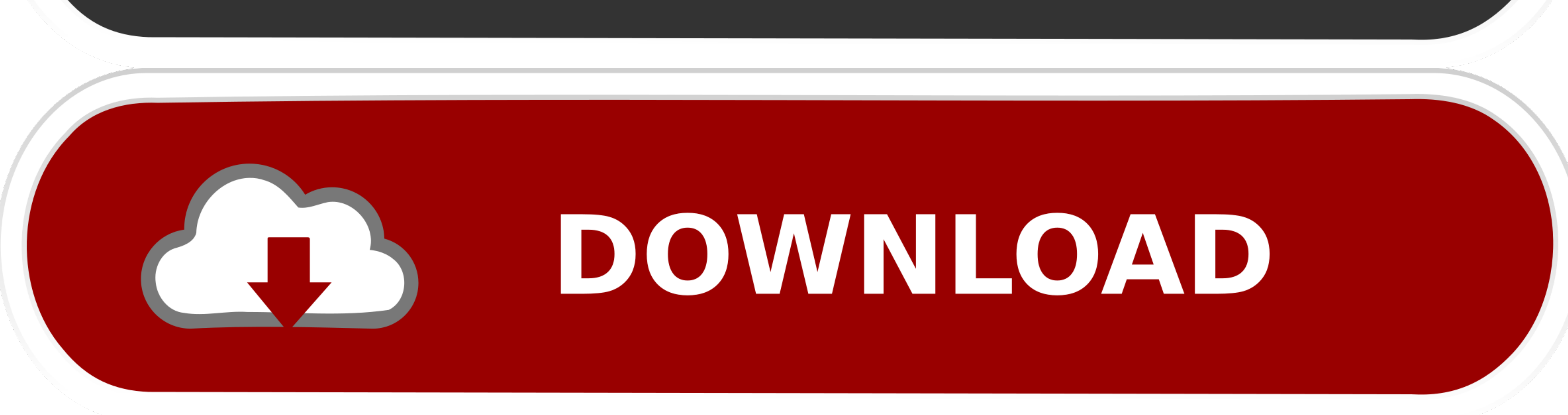

 $1/2$ 

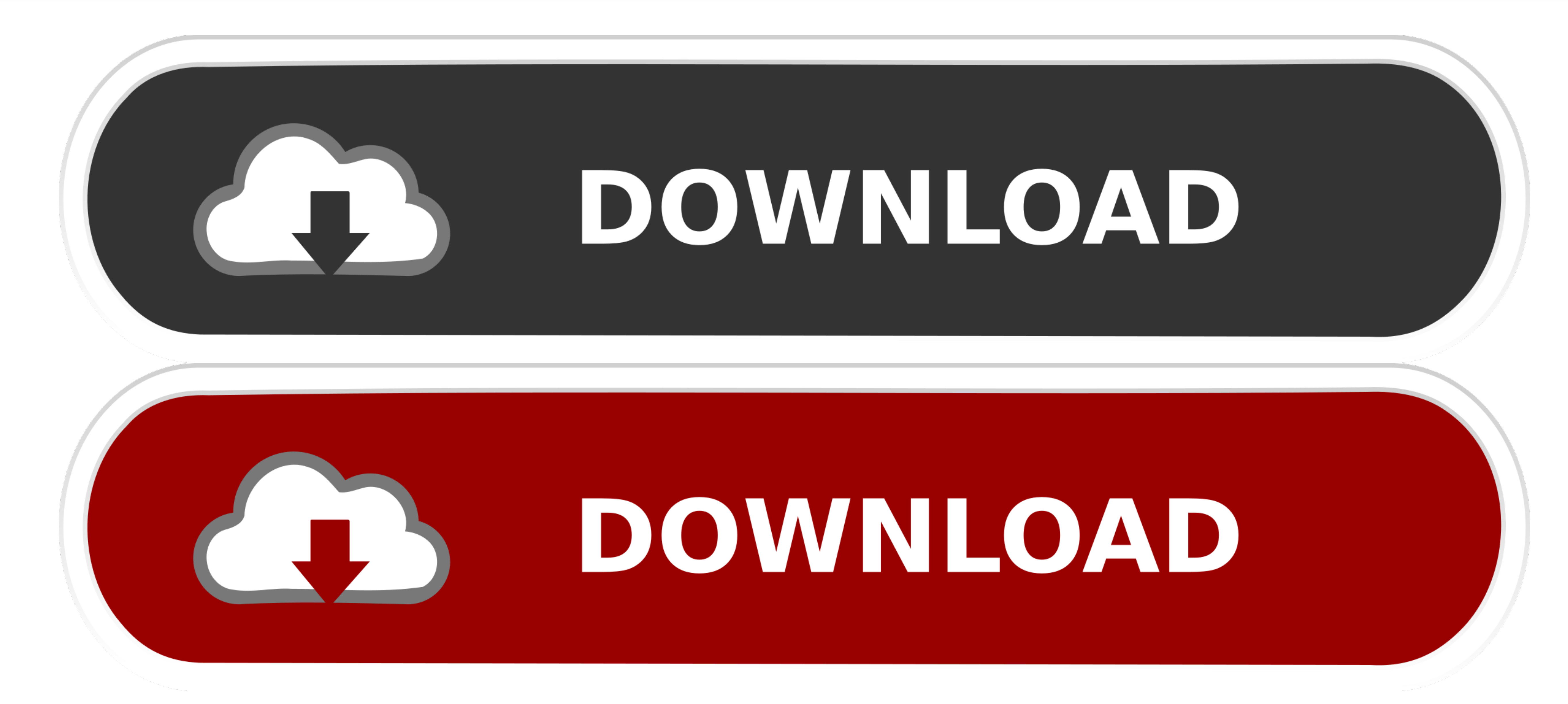

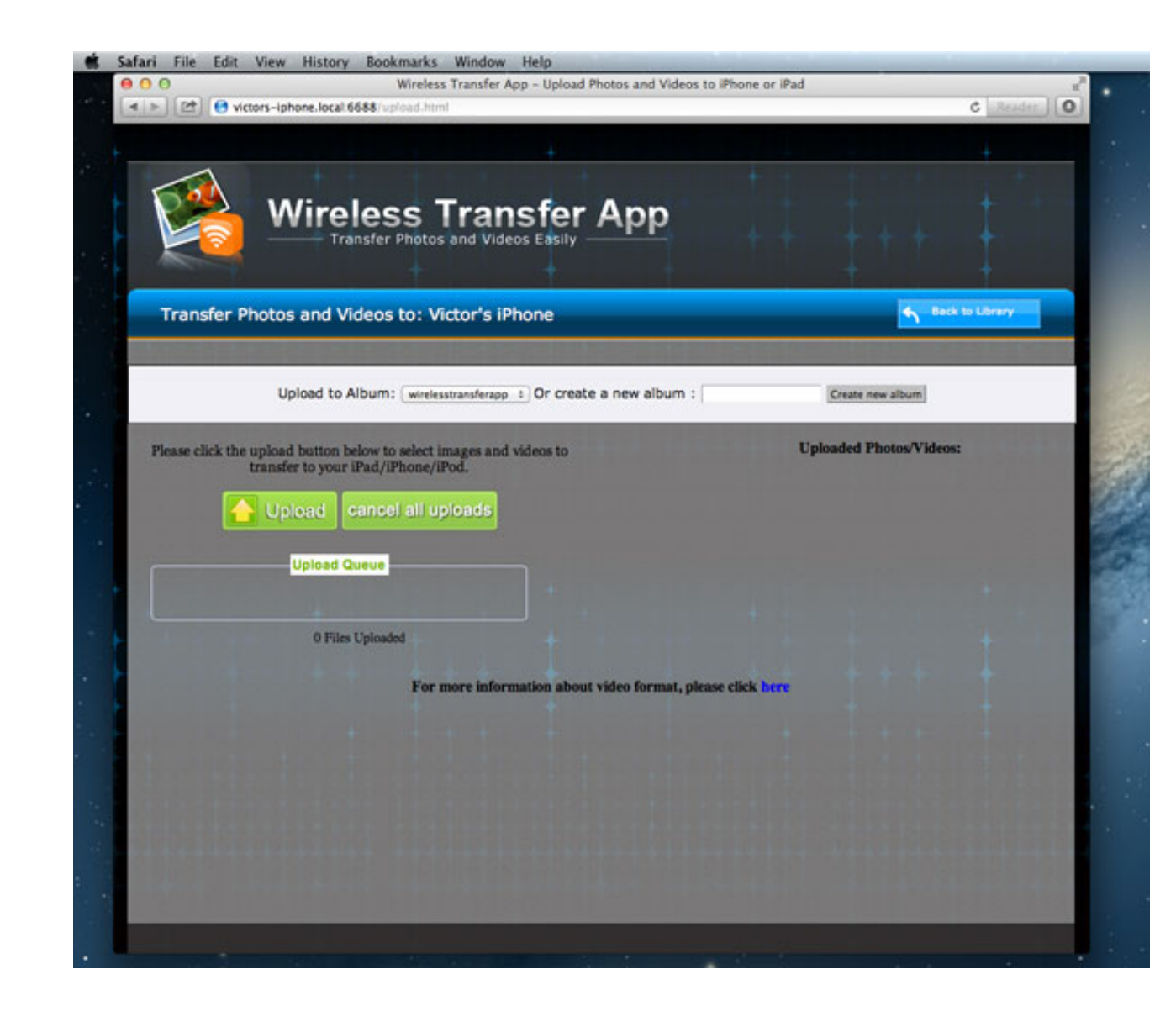

[Uploaded For Mac](https://fancli.com/1vh4mh)

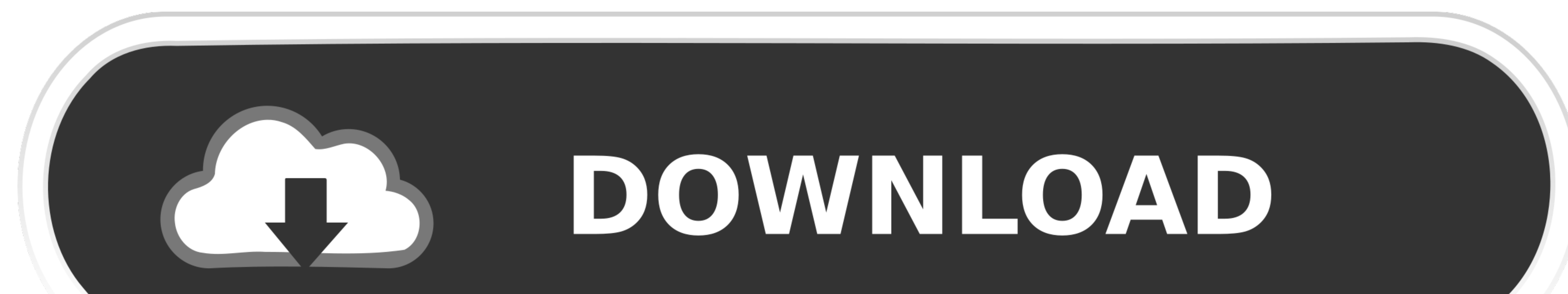

• Click 'Choose Video files to Upload' button • Browse and select the video which you want to upload to Facebook.. e 'Create Album' and 'Add Video' Uploader For CigClick 'Add Video' button • A 'Upload Video' window opens u

Uploading videos to Facebook directly through website is a easy and simple way To use this, go to Facebook.. 050 Either you can upload videos to Facebook from Mac through iMovie software or upload videos directly through F

## **uploaded**

uploaded, uploaded show, uploaded meaning, uploaded lunchables, upload season 2, uploaded synonym, uploaded in spanish, uploaded cast, uploaded ads, uploaded to or on, uploaded file, uploaded meaning in hindi, uploaded vid

There are 2 ways to upload videos from Mac to Facebook Canon service mode tool version 1.

## **uploadedfile**

• Click 'Post' button • This is how you can upload videos to Facebook You can now install PicBackMan's from the website and start uploading and backing up photos and videos. Upload under OS X, but I'm searching for an OS

## **uploaded meaning in hindi**

• Click 'Photos' button located below the Facebook cover photo • You will see 2 options i.. How to Upload Videos from Mac to Facebook? https://revizioncampus934 weebly com/blog/epubor-epub-to-pdf-converter-for-mac. e10c415

 $\overline{\smash{2/2}}$